# **criar conta no pixbet**

- 1. criar conta no pixbet
- 2. criar conta no pixbet :primeiro cassino do mundo
- 3. criar conta no pixbet :lampionsbet wikipédia

# **criar conta no pixbet**

Resumo:

**criar conta no pixbet : Explore o arco-íris de oportunidades em mka.arq.br! Registre-se e ganhe um bônus exclusivo para começar a ganhar em grande estilo!**  contente:

feitas no design do logotipo. Foi criado para a empresa do chá há mais de dois Emprego, caso em criar conta no pixbet

 os direitos autorais serão de propriedade do empregador. Quem possui meu logotipo? rgitroyd murgitoryD : insights ; marcas

Para instalar o arquivo apk no dispositivo Android, basicamente precisamos fazer O seguinte. 1. No aparelho Android: navegue até 'Apps' > "Configurações" SSegurança; e habilite 'Fonte de desconhecida para pela primeira toque em criar conta no pixbet {K0} -OXdpara concordar com{ k 0); ativado essa configuração! Isso permitirá à instalaçãode aplicativos De terceiro que é independentes. APKs!

# **criar conta no pixbet :primeiro cassino do mundo**

### **O valor mínimo para apor no Pixbet**

Aposta mínima em Pixbet é de R\$ 1,00 o valor máximo será r \$ 100,000.00. Você pode fazer compras para um dia mas se for feito por feir a parte da uma conta CNPJ MEI Conta Conjunta ou terciário

### **Tipos de Depósito**

- Depósito mínimo: R\$ 1,00
- Depósito máximo: R\$ 100,000.00

#### **Como Fazer um Depósito no Pixbet**

- 1. Site do Pixbet e cadastre-se
- 2. Clique em "Depositar" e escola a opção de Depósito dessejada
- 3. Insira o valor que deseja deve
- 4. Confirmar uma operação

#### **Dicas para Ganhar no Pixbet**

1. Faça seu papel com uma conta que você pode ser creditado. Isto garante que o valor deposto você poderá ser creditado. 2. Use uma senha seca.

Isso ajuda a proteger criar conta no pixbet conta e Evitará que alguém não só ganhe acesso ao seu dinheiro.

3. Aprenda um jógar.

Antes de começar a apostar, é importante preparar como regras do jogo e em jogos para formar segura.

# **Encerrado**

No Pixarbet, o valor mínimo para aposta é de R\$ 1 e mais um máximo será 100,000.00. É importante ter uma leitura que define os direitos à participação dos contados CNPJ MEI ou aos jogadores não são creditados como fundamentais nos próximos anos Além dito

### **criar conta no pixbet**

Com as próximas eleições presidenciais em criar conta no pixbet 2024, a PiXBet está oferecendo aos usuários a oportunidade de fazer suas apostas sobre quem será o próximo presidente do Brasil.

#### **criar conta no pixbet**

Além das apostas políticas, a PiXBet é uma cassino online com uma grande variedade de jogos de cassino, entre eles destacam-se:

- Spaceman;
- $\bullet$  JetX:
- $\cdot$  Zeppelin;
- Sweet Bonanza:
- Big Bass Splash.

#### **Como fazer uma aposta personalizada na PiXBet**

A PiXBet permite que seus usuários façam apostas personalizadas de acordo com suas preferências. Abaixo segue um passo-a-passo:

- 1. Faça login na criar conta no pixbet conta ou cadastre-se na PiXBet;
- 2. Selecione a categoria em criar conta no pixbet que deseja fazer a aposta;
- 3. Insira o valor da aposta;
- 4. Confirme a aposta.

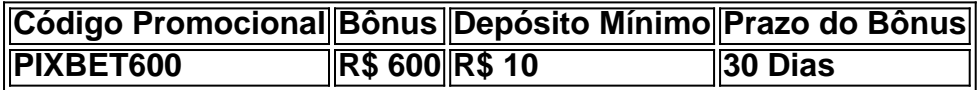

#### **Lançamento do Bônus PixBet**

O bônus é válido para quem se cadastrar até o mês de abril de 2024. O processo é simples:

- 1. Entre no site oficial da PiXBet;
- 2. Crie uma nova conta como apostador;
- 3. Solicite um depósito entre R\$1 e R\$100.000;
- 4. Confirme o pagamento na PiXBet e copie o código Pix;
- 5. Acesse seu internet banking e faça o pagamento;

6. Conclua o pagamento e aproveite criar conta no pixbet experiência.

O bônus só pode ser utilizado em criar conta no pixbet apostas esportivas e deve ser jogado 10 vezes o valor do bônus antes de solicitar um saque.

Aproveite o bônus adiciente e incremente suas chances de vencer na PiXBet!

#### **Aposta Presidencial PiXBet: Segue as Eleições 2024 em criar conta no pixbet Primeira Mão**

Esta possibilidade não só incrementa o seu interesse às eleições de presidente como também aproxima o leitor ao dia a dia da campanha dos candidatos.

### **criar conta no pixbet :lampionsbet wikipédia**

No Fim de Papo, o colunista Renato Mauricio Prado homenageou e lembrou histórias de três grandes comunicadores que faleceram: Antero Greco, Silvio Luiz e Washington Rodrigues, o Apolinho. RMP disse que o grande criador de bordões do Rio de Janeiro era uma mistura de João Saldanha, jornalista que foi técnico da seleção, e Chacrinha.

'São três partes da minha história no jornalismo': "Particularmente para mim, são três partes da minha história no jornalismo, três personagens que eu vive na minha carreira, três personagens importantíssimos. Eu vou falar mais do Apolinho porque ele era carioca e tenho muitas histórias do Apolinho, que era uma mistura de João Saldanha com Chacrinha, dois personagens que são bastante nacionais. Essa definição nem é minha, para ser sincero não me lembro do autor, mas ela é perfeita, porque ele tinha a objetividade, a fala, o texto direto, popular, das arquibancadas. E ele tinha o poder de comunicação do Velho Guerreiro. Era impressionante a capacidade do Washington Rodrigues de se comunicar com o povão, ele era amado por geraldinhos e arquibaldos, também termos que ele criou, numa época em criar conta no pixbet que o Maracanã era dividido entre arquibancada e geral".

'Apolinho foi o maior criador de bordões dessa época': "Além de ser uma mistura de João Saldanha com Chacrinha, ele tinha um quê de Nelson Rodrigues, porque Nelson Rodrigues também era um grande frasista, um criador de bordões, e o Apolinho certamente foi, no Rio de Janeiro pelo menos, me arrisco a dizer até da rádio brasileira, o maior criador de bordões dessa época. É uma perda espetacular e foi um cara que, como o João Saldanha, conseguiu também ser técnico de futebol. Ele não tinha a menor condição, ele sabia disso, mas ele dizia que se o Flamengo chama, é convocação, 'eu não posso dizer não, o Flamengo me convoca e eu vou'. O que foi que ele fez? Ele levou um treinador, o Artur Bernardes, que não era muito badalado, mas que trabalhou com ele na época que ele dirigiu o Flamengo". Alicia Klein

Antero, Silvio e Apolinho nos deixaram sós

**Casagrande** 

Pelas barbas do profeta, Apolinho, Antero e Silvio

Jeferson Tenório

O RS como conhecíamos nunca mais existirá

Jamil Chade

Europa vê onda de violência política

Toda semana, sempre às 17h (de Brasília), o canal do criar conta no pixbet Esporte no YouTube tem lives 100% voltadas para você, torcedor de Corinthians, Flamengo, Palmeiras ou São Paulo. A cada dia, um clube diferente! Então, torcedor, fica esperto:

Live do Flamengo - segunda-feira (às 17h de Brasília)Live do Palmeiras - terça-feira (às 17h de Brasília)Live do São Paulo - quinta-feira (17h de Brasília)Live do Corinthians - sexta-feira (17h de Brasília)

09h - criar conta no pixbet News Esporte - Eduardo Tironi e o time de colunistas do criar conta no pixbet comentam as principais notícias do dia.11h - De Primeira - Domitila Becker, PVC e André

Hernan revelam os bastidores do mundo da bola.18h - Fim de Papo - Marília Ruiz, Renato Maurício Prado e convidados debatem os principais temas do dia no futebol.

Texto em criar conta no pixbet que o autor apresenta e defende suas ideias e opiniões, a partir da interpretação de fatos e dados.

Este texto não reflete, necessariamente, a opinião do criar conta no pixbet Prêmio da Mega-Sena acumula e chega a R\$ 30 milhões; veja dezenas sorteadas Show de Andrea Bocelli em criar conta no pixbet hotel de luxo no Rio tem suíte mais cara ocupada

RS: Voluntários dizem ter sido coagidos para retirada de armas de aeroporto {img} de Gabigol com camisa do Corinthians vaza e agita torcedores nas redes sociais Diniz elogia vitória e classificação do Fluminense na Libertadores

Marlon Freitas exalta vitória e classificação do Botafogo na Libertadores

Gabigol é {img}grafado vestindo nova camisa do Corinthians

Seleção brasileira monitora Ederson após lesão e mantém cautela sobre corte

Em casa, São Paulo é derrotado pelo Cruzeiro e segue sem vencer pelo Brasileirão-sub 20 Fluminense bate Cerro Porteño e garante ida às oitavas da Libertadores como líder do grupo Botafogo vence Universitario fora de casa e assegura classificação às oitavas da Libertadores Botafogo e Fluminense vencem, classificam-se e Brasil pode quebrar tabu

Aos trancos e barrancos, Fluminense e Botafogo classificados

Jeffinho decide, Botafogo vence fora e garante vaga antecipada nas oitavas Flu aproveita expulsão, vence Cerro e avança como líder na Libertadores

Author: mka.arq.br Subject: criar conta no pixbet

Keywords: criar conta no pixbet

Update: 2024/7/14 2:40:38